Fontainclohan 26 Lidop 8th Ching Danie rekogiom Ugruma Chizaroskings though no Kongarm Robering: Elamas Kiemies przy expedycy kristen przydel go tu do fontainchear Bady taxes Saveau ressa piem ten apiechstowar. Lowry Nozitrani 18 Jahren

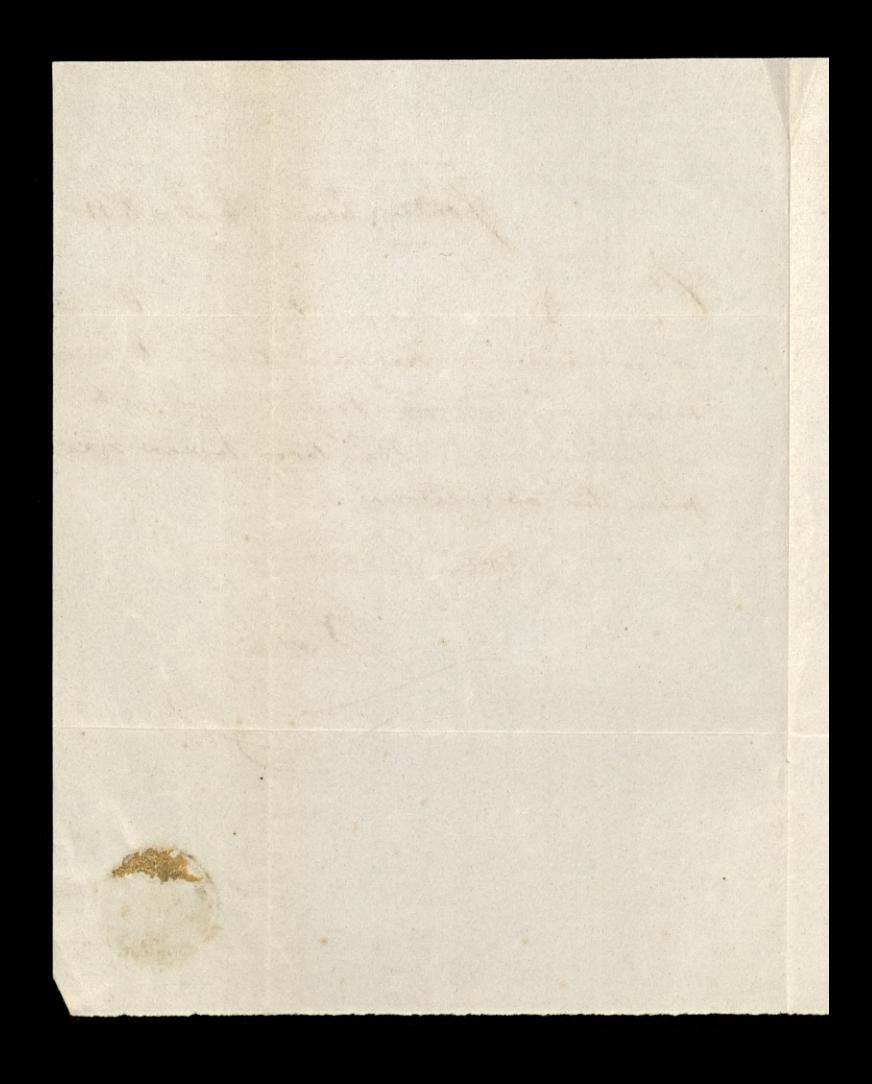

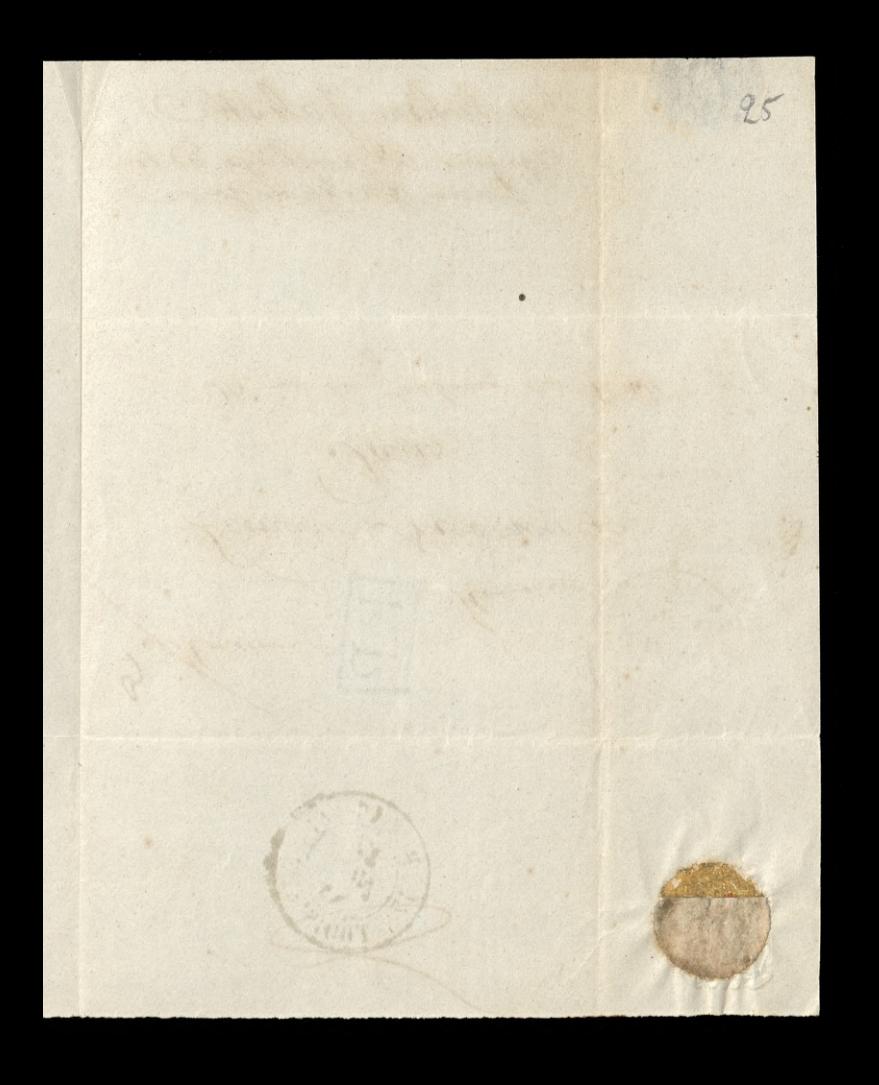

264 Bohan Jalestio Ugnuma Rezaroshiego odda 25. une du fantoury du staal Saris Leman Niedmuccie B. I however Find the Chine 2、 かか TRO) Niediw 1